## **Harmonogram rzeczowo - finansowy dla inwestycji ...........................**

**Numer wniosku o dofinansowanie nr …..**

**Numer umowy ……………….** 

\* Dofinansowanie kosztów kwalifikowanych ze środków NFOŚiGW, zgromadzonych na rachunku Funduszu Modernizacyjnego

……………………………………… ……………………………………… ……………………………………… ……………………………………… ……………………………………… ……………………………………… ……………………………………………………………… ………………………………………

## **UWAGA!!!**

## **Wyjaśnienia, uwagi do hrf** pole tekstowe do 2 tys. znaków

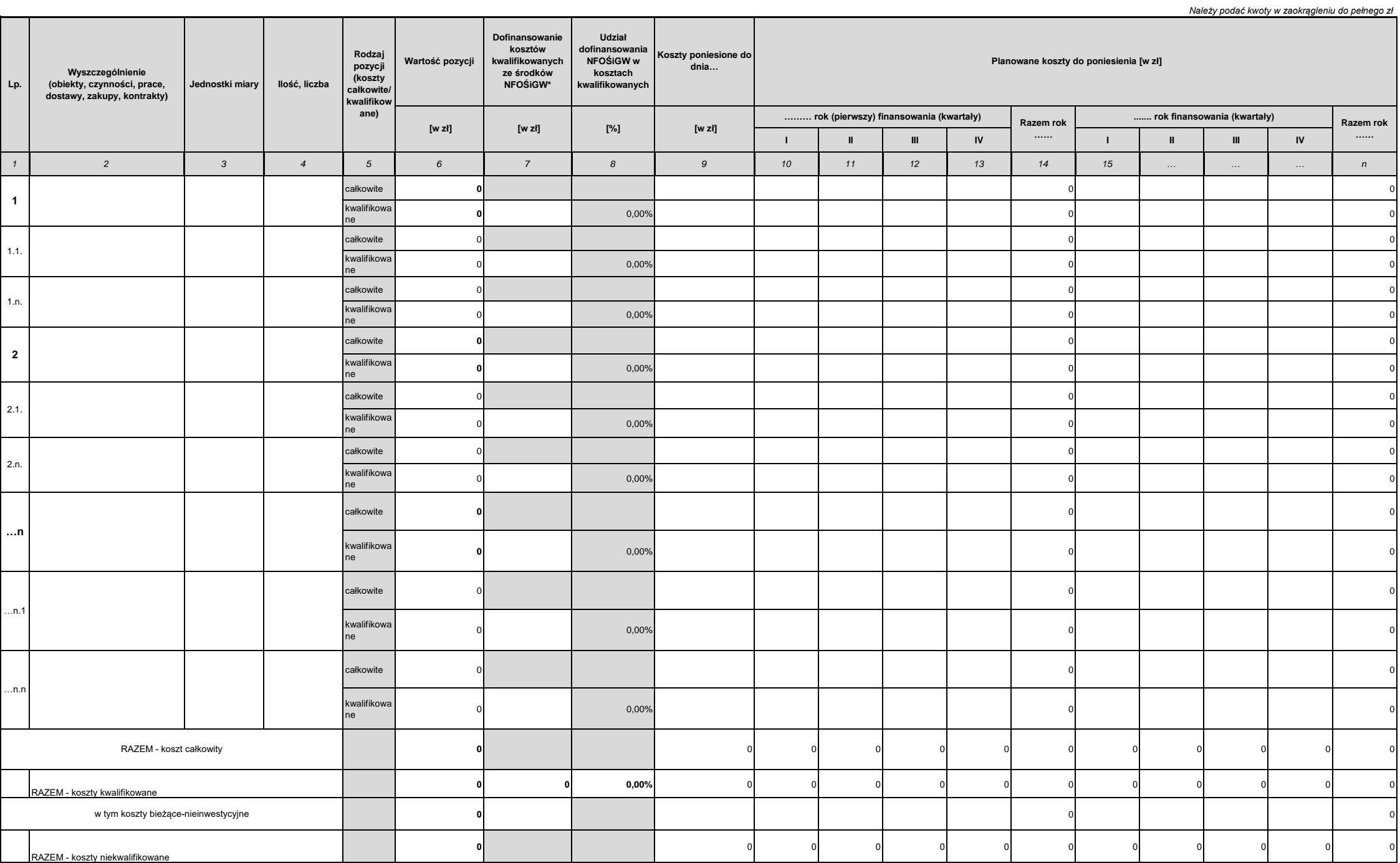

Wiersz **"w tym koszty bieżące-nieinwestycyjne"** należy wypełnić w przypadku ubiegania się o dofinansowanie w formie dotacji, w innym przypadku należy wiersz pozostawić niewypełniony Wyszarzone pola z udziałem dofinansowania NFOSiGW w kosztach kwalifikowanych są polami informacyjnymi. Intensywność dofinansowania, o której mowa w programie priorytetowym liczona jest jako udział dofinansowania ze środków ogółem.

*Załącznik 1*

**....... rok finansowania (kwartały) Razem rok** 0

Data sporządzenia Pieczęć firmowa Wnioskodawcy oraz podpis osoby/osób upoważnionych do reprezentowania Wnioskodawcy